# **djed.static Documentation**

*Release 0.6.dev0*

**Djed developers**

October 24, 2015

#### Contents

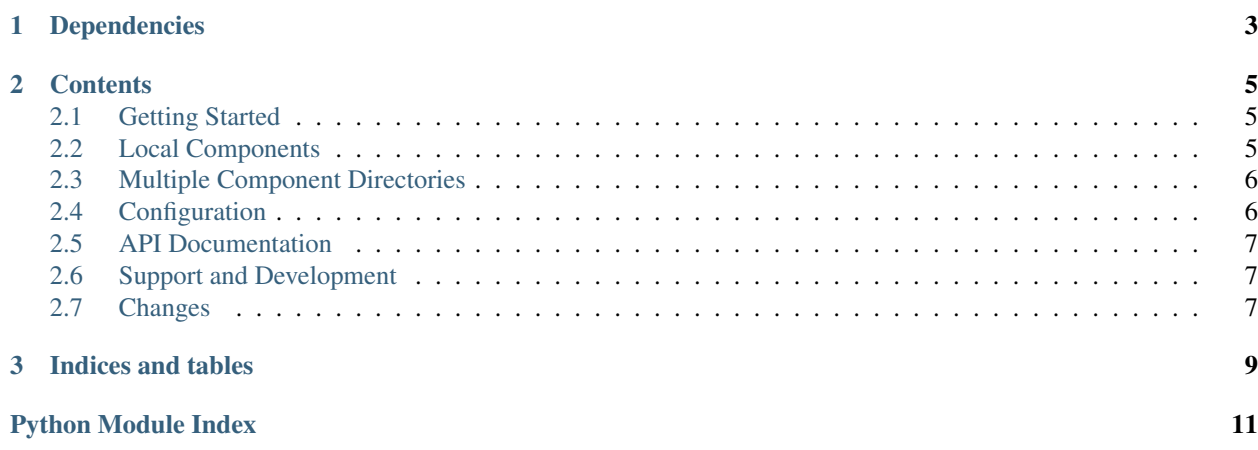

djed.static integrates [BowerStatic](https://bowerstatic.readthedocs.org) into the [Pyramid Web Framework.](https://pyramid.readthedocs.org) BowerStatic is a WSGI component that can serve static resources from front-end packages (JavaScript, CSS) that you install through the [Bower](http://bower.io) package manager.

**CHAPTER 1**

## **Dependencies**

- <span id="page-6-0"></span>• python  $\geq$  3.3
- [pyramid](https://pypi.python.org/pypi/pyramid)
- [bowerstatic](https://pypi.python.org/pypi/bowerstatic)

#### **Contents**

#### <span id="page-8-1"></span><span id="page-8-0"></span>**2.1 Getting Started**

Install the package into your python environment:

```
/path/to/pyvenv/bin/pip install djed.static
```
Include it in your Pyramid application:

config.include('djed.static')

Set-up the path to the bower\_components directory in your .ini file:

```
[app:main]
 ... other settings ...
djed.static.components_path = myapp:static/bower_components
```
Or use the following statement to add the bower\_components directory:

config.add\_bower\_components('myapp:static/bower\_components')

Now, you can use all installed bower packages. To include the desired components, call the following function in a HTML template or somewhere else in your code:

request.include('bootstrap')

This adds the following tags to the end of the HTML <head> section:

```
<script type="text/javascript" src="/bowerstatic/components/jquery/2.1.4/dist/jquery.js"></script>
<script type="text/javascript" src="/bowerstatic/components/bootstrap/3.3.5/dist/js/bootstrap.js"></script>
<link rel="stylesheet" type="text/css" href="/bowerstatic/components/bootstrap/3.3.5/dist/css/bootstrap.css">
```
As you can see, all required dependencies are automatically resolved and also included in your HTML document.

#### <span id="page-8-2"></span>**2.2 Local Components**

If you develop your own front-end-code (so called "local components"), you can also publish them with BowerStatic.

You can add one or more local components in this way:

config.add\_bower\_component('myapp:static/myapp')

To use a local components in an application, a bower components directory has to been defined somewhere in the application configuration (see *[Getting Started](#page-8-1)*).

Local components can be included on your HTML page like any other component:

```
request.include('myapp')
```
This includes your front-end-code in the HTML page and all dependencies that are defined in the bower. json file.

## <span id="page-9-0"></span>**2.3 Multiple Component Directories**

BowerStatic provides the possibility to create more than one bower\_components directory. Each directory is an "isolated universe" of components. Components in a bower\_components directory can depend on each other only – they cannot depend on components in another directory.

To use more than one bower\_components directory, you need to give them names:

config.add\_bower\_components('myapp:static/components\_dir', name='dir')

You can use components from this directory as follows:

request.include('bootstrap', components\_name='dir')

To use this bower\_components directory for local components:

config.add\_bower\_component('myapp:static/my\_component', components\_name='dir')

After that, you can include your local components on the HTML page:

request.include('my\_component', components\_name='dir')

## <span id="page-9-1"></span>**2.4 Configuration**

You can configure djed.static via your ini-file:

```
[app:myapp]
djed.static.components_path = myapp:static/bower_components
...
```
To understand the ini-setting options, let's take a look at the URL structure that is generated by BowerStatic:

/bowerstatic/components/jquery/2.1.1/dist/jquery.js

The setting options allow you to change the first and second part of your static components URLs:

djed.static.publisher\_signature The first part of all static components URLs.

default: bowerstatic

djed.static.components name The name for the components collection (second part of the static URL).

default: components

djed.static.components\_path The path or asset specification to the bower\_components directory.

default: None

#### <span id="page-10-3"></span><span id="page-10-0"></span>**2.5 API Documentation**

**add\_bower\_component**(*config*, *path*, *components\_name=None*) **add\_bower\_components**(*config*, *path*, *name=None*) **include**(*request*, *path\_or\_resource*, *components\_name=None*)

## <span id="page-10-1"></span>**2.6 Support and Development**

If you've got questions, contact the [djedproject mailling list.](https://groups.google.com/group/djedproject)

To report bugs, use the [issue tracker.](https://github.com/djedproject/djed.static/issues)

Check out latest version via the [Github repository:](https://github.com/djedproject/djed.static)

git clone git@github.com:djedproject/djed.static.git

## <span id="page-10-2"></span>**2.7 Changes**

#### **2.7.1 0.6 (unreleased)**

• No changes yet.

#### **2.7.2 0.5 (2015-10-06)**

- Support Python 3.5
- It's now possible to create local components before a bower\_components directory has been defined.
- Backward incompatible change: Remove version argument of config.add\_bower\_component (version information from the bower. json file is used instead).
- Backward incompatible change: Rename keyword argument identifier name of config.add\_bower\_components and request.include to components\_name.
- Add checks if components directory exists and if local components contain a bower. json file.

#### **2.7.3 0.4 (2015-05-24)**

- Simplified creation of local components
- Added setting option components\_path
- Changed to PEP 420 namespace package

#### **2.7.4 0.3 (2015-01-10)**

• Support multiple bower\_components directories

#### **2.7.5 0.2 (2015-01-09)**

- Added documentation
- Added setting options via ini file

#### **2.7.6 0.1 (2015-01-06)**

• Initial release

**CHAPTER 3**

**Indices and tables**

- <span id="page-12-0"></span>• genindex
- modindex
- search

Python Module Index

<span id="page-14-0"></span>d

djed.static, [7](#page-10-0)

Index

## A

add\_bower\_component() (in module djed.static), [7](#page-10-3) add\_bower\_components() (in module djed.static), [7](#page-10-3)

## D

djed.static (module), [7](#page-10-3)

## I

include() (in module djed.static), [7](#page-10-3)